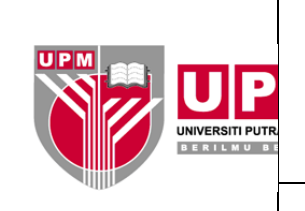

## PERKHIDMATAN UTAMA SISWAZAH PEJABAT TIMBALAN NAIB CANSELOR (AKADEMIK & ANTARABANGSA)

#### **GARIS PANDUAN PENGURUSAN PENGGUNA PutraENROLL**

## **1.0 TUJUAN**

Garis panduan ini disediakan untuk rujukan dan panduan tentang pengurusan identiti pengguna (ID) dan kata laluan (PW) bagi PutraENROLL.

#### **2.0 SKOP**

Garis panduan pengurusan ID PutraENROLL ini merangkumi panduan permohonan ID PutraENROLL (pembentukan ID baharu dan pengaktifan semula), pengawalan dan mekanisme penyemakan ID PutraENROLL.

#### **3.0 PERMOHONAN ID**

## **3.1 Permohonan**

- (a) Pemohon (sama ada pengguna sendiri atau pihak lain yang memohon bagi pihak pengguna) hendaklah mengisi borang permohonan ID PutraENROLL dengan lengkap dan jelas. Borang Permohonan ID PutraENROLL boleh dimuat turun melalui laman web Sekolah Pengajian Siswazah.
- (b) Borang yang telah lengkap diisi yang mempunyai pengesahan perlu dihantar kepada e-mel Ketua Unit Pengambilan selaku Pemilik Sistem.

## **3.2 Kelulusan**

- (a) Pemilik Sistem akan memberi maklum balas kelulusan pada borang permohonan ID PutraENROLL kepada Pentadbir Sistem melalui SPICT.
- (b) Pentadbir sistem iaitu pihak iDEC akan membuat saringan sebelum pembinaan ID baharu atau pengaktifan semula ID.

## **3.3 Proses Pengaktifan**

- (a) Pengaktifan ID akan dilaksanakan selewat-lewatnya dalam tempoh tiga (3) hari bekerja selepas mendapat maklum balas kelulusan daripada pentadbir sistem, jika maklumat permohonan adalah lengkap dan pengguna merupakan ahli yang didaftarkan di sumber data ID.
- (b) Maklum balas tentang pengaktifan akan dimajukan kepada pemilik sistem untuk makluman selanjutnya kepada pemohon.
- (c) Maklumat peranan capaian pengguna akan didaftarkan di dalam Log Kemas Kini Pengguna PutraENROLL.

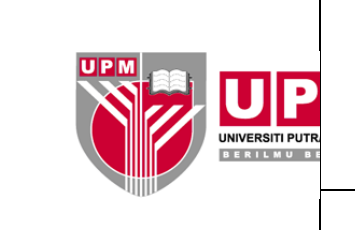

# PERKHIDMATAN UTAMA SISWAZAH PEJABAT TIMBALAN NAIB CANSELOR (AKADEMIK & ANTARABANGSA)

#### **GARIS PANDUAN PENGURUSAN PENGGUNA PutraENROLL**

(d) Proses menukar kata laluan adalah merujuk Garis Panduan Pengurusan UPM-ID (UPM/ISMS/OPR/GP16/UPM-ID).

## **3.4 Proses Nyahaktif Penggunaan PutraENROLL**

- (a) Akaun pekerja yang tidak aktif (berhenti, bersara meninggal dunia dan tamat kontrak lebih awal) serta pekerja yang bertukar Pusat Tanggung Jawab (PTJ) tidak dilaksanakan secara automatik melalui data sumber (iHRAMS). Proses ini adalah melalui proses semakan (housekeeping) berkala seperti di item 4.0 atau berdasarkan arahan PTJ berkaitan.
- (b) Hanya akaun pekerja yang tamat kontrak mengikut tempoh asal sahaja dinyahaktifkan secara automatik berdasarkan status pengguna dari data sumber iHRAMS.

#### **4.0 PENGAWALAN DAN MEKANISME SEMAKAN (HOUSEKEEPING) ID**

- **4.1** Semakan (housekeeping) tentang pengguna PutraENROLL perlu dilaksanakan secara berkala untuk memastikan pengguna yang tidak aktif tidak dapat mengakses PutraENROLL untuk menjamin keselamatan data.
- **4.2** Semakan pengguna PutraENROLL oleh pemilik dan pentadbir sistem dilaksanakan selewat-lewatnya sebulan sebelum minggu pendaftaran pelajar baharu bermula.